SAP ABAP table EAMS S\_NAV\_TLOP\_ID\_ATTR {NAV - Task List attributes} EAMS\_S\_NAV\_TLOP\_ID\_ATTR-ARBEH = T006-MSEHI

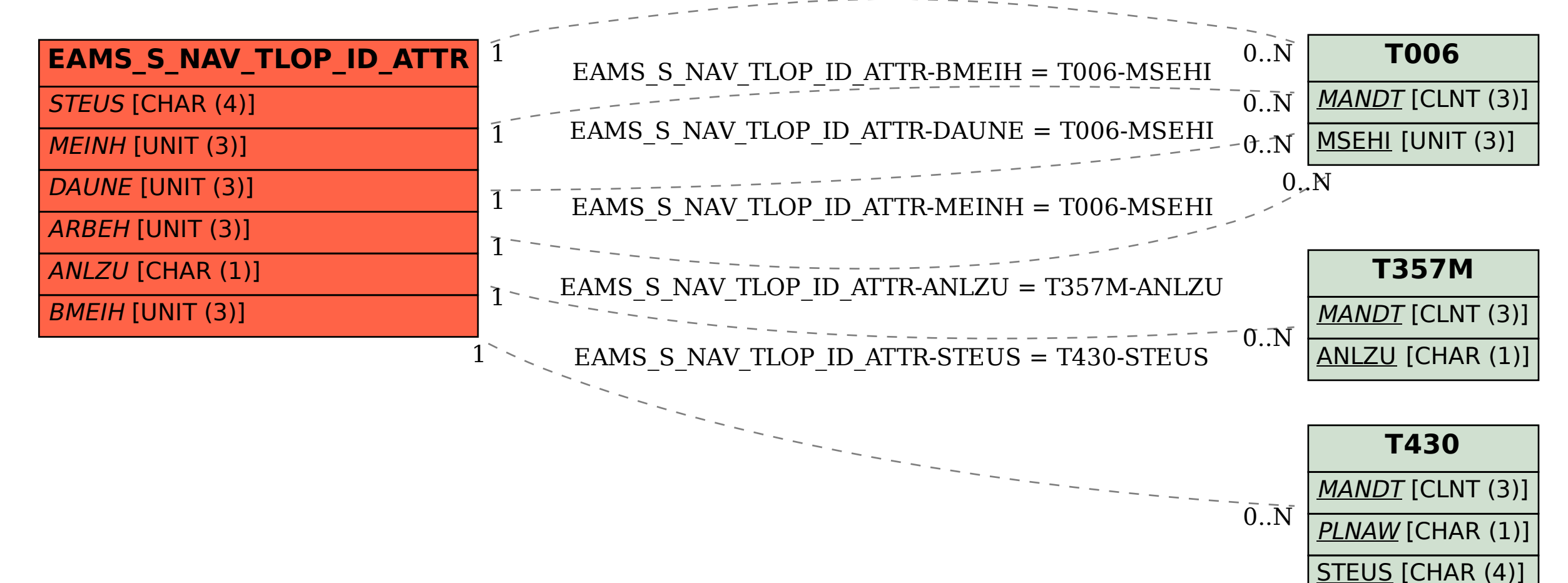